## **POOLSTATION APP**

You can log-in / register through website https://www.poolstation.net or PoolStation App on App Store or Play Store

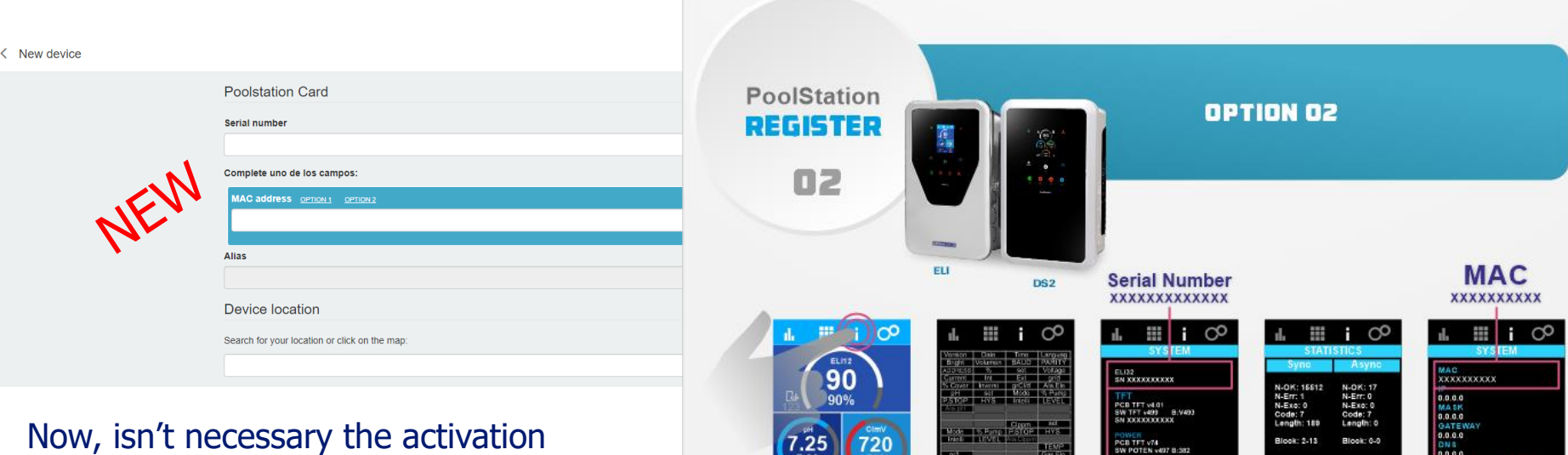

code. With the MAC Address is enough to register the device in our account.

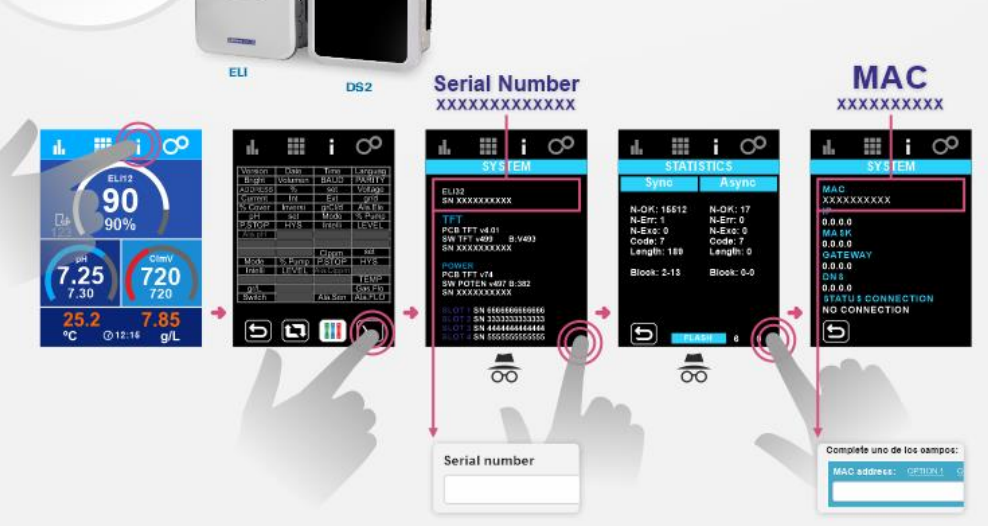